## SAP ABAP table CUET QUEUETAB OUT {CUE: Outbound Queue statistic record}

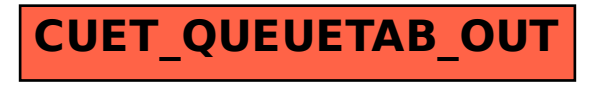